- itsScintillatorLayerPhys
- itsBaseLayerPhys
- itsBackLayerPhys
- itsFrontLayerLog
- itsScintillatorLayerLog
- itsBaseLayerLog
- itsBackLayerLog
- itsCameraScoringPlaneLog
- itsScreenScoringPlaneLog
- itsFrontLayerSolid
- itsScintillatorLayerSolid
- itsBaseLayerSolid
- itsBackLayerSolid
- itsCameraScoringPlaneSolid
- itsScreenScoringPlaneSolid
- \_scintillatorLayerMaterial
- \_airMaterial
- \_screenWidth
- \_screenHeight
- \_screenAngle
- \_screenRotationMatrix
- \_frontThickness
- \_scintillatorThickness
- \_baseThickness
- \_backThickness
- \_totalThickness
- \_screenThickness
- \_scoringPlaneThickness
- \_xLength
- $y$ Length
- \_visAttFront
- \_visAttScint
- \_visAttBase
- \_visAttSampler
- \_scoringPlaneName
- \_screenScoringPlaneName
- \_screenSamplerName
- \_samplerName
- + BDSScintillatorScreen()
- + ~BDSScintillatorScreen()
- Build()
- BuildScintillatorScreen()
- SetVisAttributes()
- ComputeDimensions()
- BuildContainerLogicalVolume()
- BuildCameraScoringPlane()
- BuildScreenScoringPlane()
- BuildScintillatorMaterial()
- BuildScintillatorCompound()
- BuildScintillatorOpticalProperties()
- BuildFrontLayer()
- BuildScintillatorLayer()
- BuildBaseLayer()
- BuildBackLayer()
- BuildOpticalSurfaces()

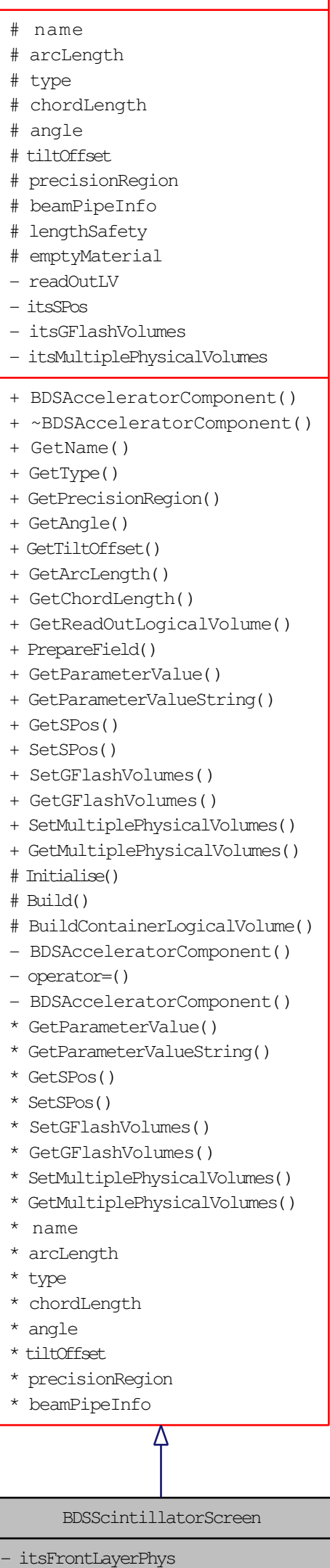

BDSAcceleratorComponent